# Supplementary Material

### 1. Ablation Studies On Data Selection

In this section, we analyze the performance of our MSCN under different data selection strategy, *i.e*., GMM and BMM. The experiments are conducted on the Flickr30K with 20% noisy correspondence. The results in Tab[.1](#page-0-0) demonstrate that our MSCN is effective to the choice of data selection strategy. And our proposed meta-data guided method brings the best results.

<span id="page-0-0"></span>Table 1. Ablation studies on Flickr30K with 20% noise rate.

| Image to Text |      |      |               |       |
|---------------|------|------|---------------|-------|
| Methods       | R@1  | R@5  | R@10          | SUM   |
| <b>GMM</b>    | 76.3 | 94.5 | 97.1          | 267.9 |
| <b>BMM</b>    | 76.8 | 94.7 | 96.8          | 268.3 |
| Ours          | 77.4 | 94.9 | 97.6          | 269.9 |
|               |      |      | Text to Image |       |
| <b>GMM</b>    | 58.7 | 82.8 | 89.0          | 230.5 |
| <b>BMM</b>    | 59.3 | 83.0 | 89.2          | 231.5 |
| Ours          | 59.6 | 83.2 | 89.2          | 232.0 |

#### 2. Experiments on MS-COCO 5K

In this section, we evaluate our trained MSCN on the full 5K test set with different noise ratio, *i.e*., 20%, 50% and 70%. The results are shown in Tab[.2](#page-0-1)

<span id="page-0-1"></span>Table 2. Performance of MSCN on MS-COCO full 5K test set with 20%, 50% and 70% noise ratio.

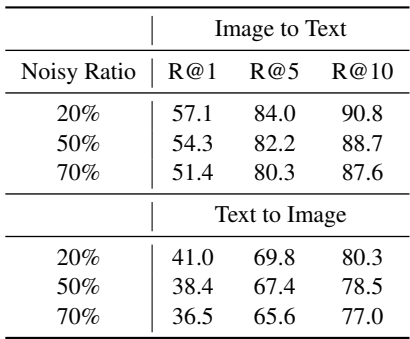

### 3. Generating of Synthetic Noise

To evaluate our method on a range of noise ratios, we generate the synthetic noisy correspondence data from Flickr30K and MS-COCO. Specifically, we randomly generate a mismatched index list to construct noisy pairs. Here, we provide a pseudo-code to describe the generating of synthetic noisy data:

```
def generate_noisy_correspondence(images,
     captions, data_length, noise_ratio):
      2.7.73 images: original image data
4 captions: original text data
     corresponding to images
5 data_length: the length of data
6 noise_ratio: the ratio of produced
     synthetic noise
7 '''
8 t2i_index = np.arange(0, data_length)
9 #random produce mismatched idxs
10 idx = np.arange(data_length)
11 np.random.shuffle(idx)
12 noise_length = int(noise_ratio \stardata_length)
13 shuffle index = t2i index[idx[:
     noise_length]]
14 np.random.shuffle(shuffle_index)
15 t2i_index[idx[:noise_length]] =
     shuffle_index
16 #fixing captions, and using the
     mismatched idxs to get images
17 images = images[t2i_index]
18 captions = captions
19 return images, captions
```
## 4. Training Algorithm of MSCN

Algorith[m1](#page-1-0) summarizes our proposed MSCN.

#### Algorithm 1: The MSCN Training Algorithm

<span id="page-1-0"></span>**Input:** Training set  $\mathcal{D}_{train}$ , meta-data set  $\mathcal{D}_{meta}$ , models  $\mathcal{M}^{(1)} = \{\mathcal{F}_{W}^{(1)}, \mathcal{V}_{\Theta}^{(1)}\}$  and  $\mathcal{M}^{(2)} = {\{\mathcal{F}_{W}^{(2)}, \mathcal{V}_{\Theta}^{(2)}\}}$ , batch size *n* and *m*, learning rate  $\alpha$  and  $\beta$ .  $1 \mathcal{M}^{(1)}$ ,  $\mathcal{M}^{(2)} \leftarrow \text{WarmUp}(\mathcal{D}_{train}, \mathcal{M}^{(1)}, \mathcal{M}^{(2)})$ <sup>2</sup> while e < *MaxEpoch* do 3 Construct negative meta-data and extend the meta-data set as  $\mathcal{D}'_{meta}$ . 4  $\{S_p^{(1)}, S_N^{(1)}\} \leftarrow$  GetSimilarityScore $(\mathcal{D}_{meta}', \mathcal{M}^{(1)})$ .  $\mathfrak{s} \ \Big| \ \ \{\mathcal{S}_p^{(2)}, \mathcal{S}_N^{(2)}\} \leftarrow \text{GetSimilarityScore}(\mathcal{D}_{meta}', \mathcal{M}^{(2)}).$ 6 | Initialize  $BMM^{(1)}$  using  $\{S_p^{(1)}, S_N^{(1)}\}.$ 7 | Initialize  $BMM^{(2)}$  using  $\{S_p^{(2)}, S_N^{(2)}\}.$  $\mathbf{s} \mid P^{(2)} = \{p_i\}_{i=1}^N \leftarrow \text{BMM}^{(1)}(\mathcal{D}_{train}, \mathcal{M}^{(1)}).$  $9 \begin{array}{|l} \mid \ \end{array} P^{(1)} = \{p_i\}_{i=1}^N \leftarrow \textit{BMM}^{(2)}(\mathcal{D}_{train}, \mathcal{M}^{(2)}).$ 10 **for**  $K = 1, 2$  do 11  $\mathcal{D}_{train}^{(K)} = \{ (I_i, T_i) | p_i > 0.5, \forall (I_i, T_i, p_i) \in (\mathcal{D}_{train}, P^{(K)}) \}.$ <sup>12</sup> while t < *MaxIteration* do 13 From  $\mathcal{D}'^{(K)}_{train}$  sample a training mini-batch  $\{(I_i, T_i)\}_{i=1}^n$ . 14 | From  $\mathcal{D}'_{meta}$  sample a meta mini-batch  $\{(I_i, T_i, y_i)\}_{i=1}^m$ . 15 Compute the updated parameters for  $\mathcal{M}^{(K)}$  with training batch:  $\hat{W}^{(t)}(\Theta) = W^{(t)} - \alpha \sum_{i=1}^{n} \nabla_{W} l^{train}(I_i, T_i)|_{W^{(t)}}.$ 16  $\bigcup$  Update the meta-net  $\mathcal{V}_{\Theta}^{(K)}$  with meta batch:  $\Theta^{(t+1)} = \Theta^{(t)} - \beta \frac{1}{m} \sum_{i=1}^{m} \nabla_{\Theta} l^{meta}(I_i, T_i, y_i) \Big|_{\Theta^{(t)}}.$ 17  $\bigcup$  Update the main net  $\mathcal{F}_{W}^{(K)}$  parameters with training batch:  $W^{(t+1)} = W^{(t)} - \alpha \sum_{i=1}^{n} \nabla_{W} l^{train}(I_i, T_i)|_{W^{(t)}}.$ 18 end <sup>19</sup> end <sup>20</sup> end